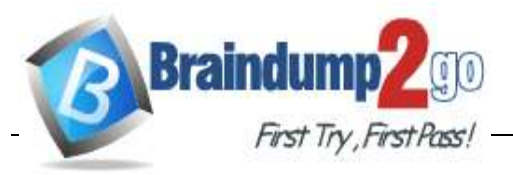

## **Vendor: Microsoft**

# **Exam Code: DP-500**

## **Exam Name: Designing and Implementing Enterprise-Scale Analytics Solutions Using Microsoft Azure and Microsoft Power BI**

# **New Updated Questions from Braindump2go**

# **(Updated in June/2022)**

# **[Visit Braindump2go and Download Full Version DP-500 Exam Dumps](https://www.braindump2go.com/dp-500.html)**

## **Topic 1, Litware,**

#### **Inc. Overview**

Litware, Inc. is a retail company that sells outdoor recreational goods and accessories. The company sells goods both online and at its stores located in six countries.

#### **Azure Resources**

Litware has the following Azure resources:

- An Azure Synapse Analytics workspace named synapseworkspace1
- An Azure Data Lake Storage Gen2 account named datalake1 that is associated with synapseworkspace1
- ASynapseAnalyticsdedicatedSQLpoolnamedSQLDW

#### **Dedicated SQL Pool**

SQLDW contains a dimensional model that contains the following table.

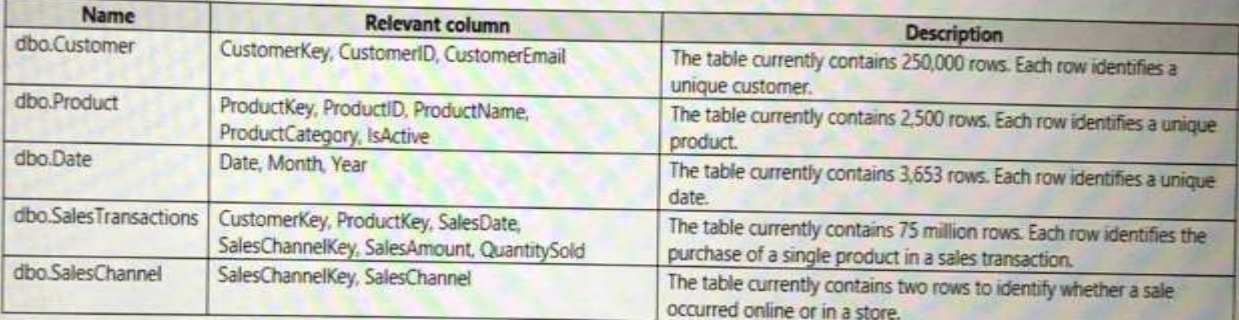

#### SQLDW contains the following additional tables.

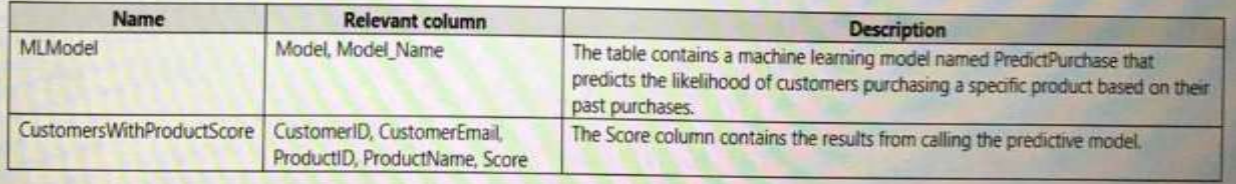

SQLDW contains a view named dbo.CustomerPurchases that creates a distinct list of values from dbo.Customer [customeriD], dbo.Customer

[CustomerEmail], dbo.ProductfProductID] and dbo.Product[ProductName].

## **DP-500 [Exam Dumps](https://www.braindump2go.com/dp-500.html) DP-500 [Exam Questions](https://www.braindump2go.com/dp-500.html) DP-500 [PDF Dumps](https://www.braindump2go.com/dp-500.html) DP-500 [VCE Dumps](https://www.braindump2go.com/dp-500.html)**

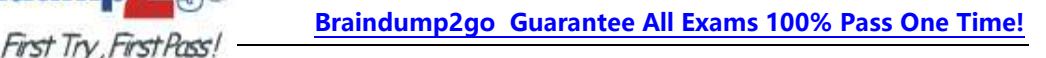

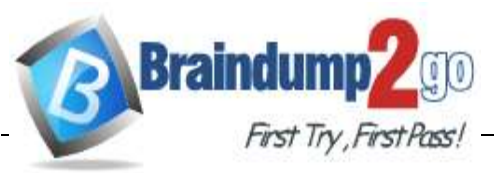

The sales data in SQLDW is updated every 30 minutes.

Records in dbo.SalesTransactions are updated in SQLDW up to three days after being created. The records do NOT change after three days.

## **Power BI**

Litware has a new Power Bltenant that contains an empty workspace named Sales Analytics. All users have Power B1 Premium per user licenses.

IT data analysts are workspace administrators. The IT data analysts will create datasets and reports. Asingle imported dataset will be created tosupportthe company'ssales analytics goals. The dataset will be refreshed every 30 minutes.

## Analytics Goals

Litware identifies the following analytics goals:

- Provide historical reporting of sales by product and channel over time.
- Allow sales managers to perform ad hoc sales reporting with minimal effort.
- Perform market basket analysis to understand which products are commonly purchased in the same transaction.
- Identify which customers should receive promotional emails based on their likelihood of purchasing promoted products.
- Litware plans to monitor the adoption of Power Bl reports over time. The company wants custom Power BI usage reporting that includes the percent change of users that view reports in the Sales Analytics workspace each month.

## **Security Requirements**

Litware identifies the following security requirements for the analytics environment:

- All the users in the sales department and the marketing department must be able to see Power B1 reports that contain market basket analysis and data about which customers are likely to purchase a product.
- Customer contact data in SQLDW and the Power B1 dataset must be labeled as Sensitive. Records must be keptof any usersthat use the sensitive data.
- SalesassociatesmustbepreventedfromseeingtheCustomerEmail columninPowerB1reports.
- Sales managers must be prevented from modifying reports created by other
- users. Development Process Requirements
- Litware identifies the following development process requirements:
- SQLDW and datalake1 will act as the development environment. Once feature development is complete, all entities in synapseworkspace1 will be promoted to a test workspace, and then to a production workspace.
- Power Bl content must be deployed to test and production by using deployment pipelines.
- All SQL scripts must be stored in Azure Repos.

The IT data analysts prefer to build Power Bl reports in Synapse Studio.

# **Question:1**

## DRAG DROP

You need to implement object-level security (OLS) in the Power BI dataset for the sales associates. Whichthree actionsshouldyouperforminsequence? Toanswer,movetheappropriate actionsfrom the list of actions to the answer area and arrange them in the correct order.

## **DP-500 [Exam Dumps](https://www.braindump2go.com/dp-500.html) DP-500 [Exam Questions](https://www.braindump2go.com/dp-500.html) DP-500 [PDF Dumps](https://www.braindump2go.com/dp-500.html) DP-500 [VCE Dumps](https://www.braindump2go.com/dp-500.html)**

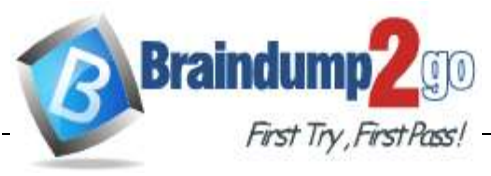

# **FirstTry First Pass! [Braindump2go Guarantee All Exams 100% Pass One Time!](https://www.braindump2go.com/)**

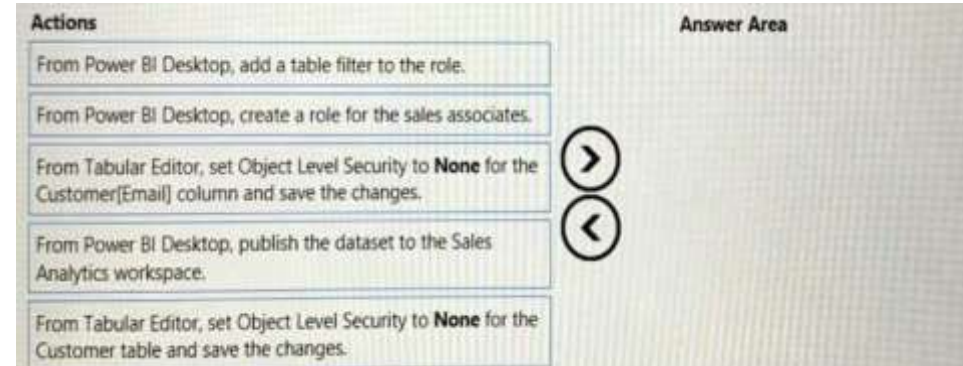

**Answer:**

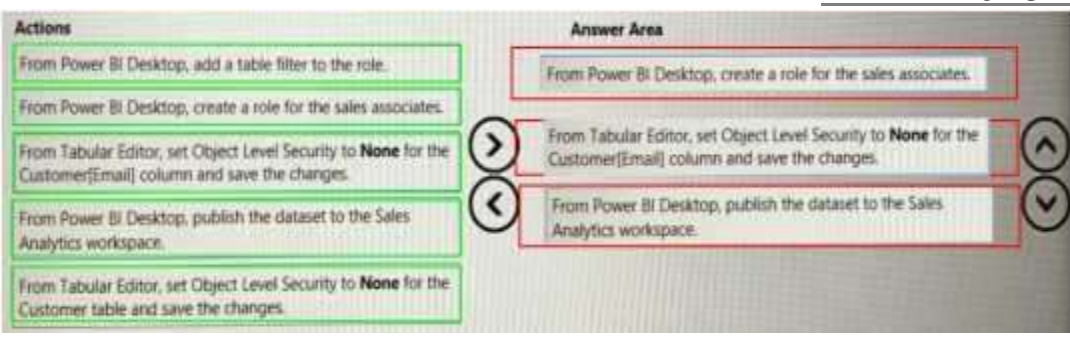

# **Question:2**

What should you configure in the deployment pipeline?

- A. a backward deployment
- B. a selective deployment
- C. auto-binding
- D. adatasourcerule

**Answer:C**

**Question:3**

HOTSPOT

You need to populate the CustomersWithProductScore table.

How should you complete the stored procedure? To answer, select the appropriate options in the answer area.

NOTE: Each correct selection is worth one point.

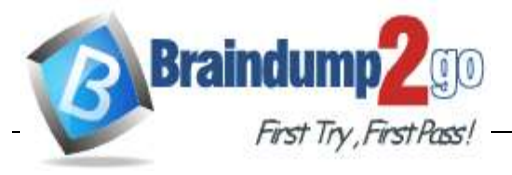

**<u>[Braindump2go Guarantee All Exams 100% Pass One Time!](https://www.braindump2go.com/)</u>** 

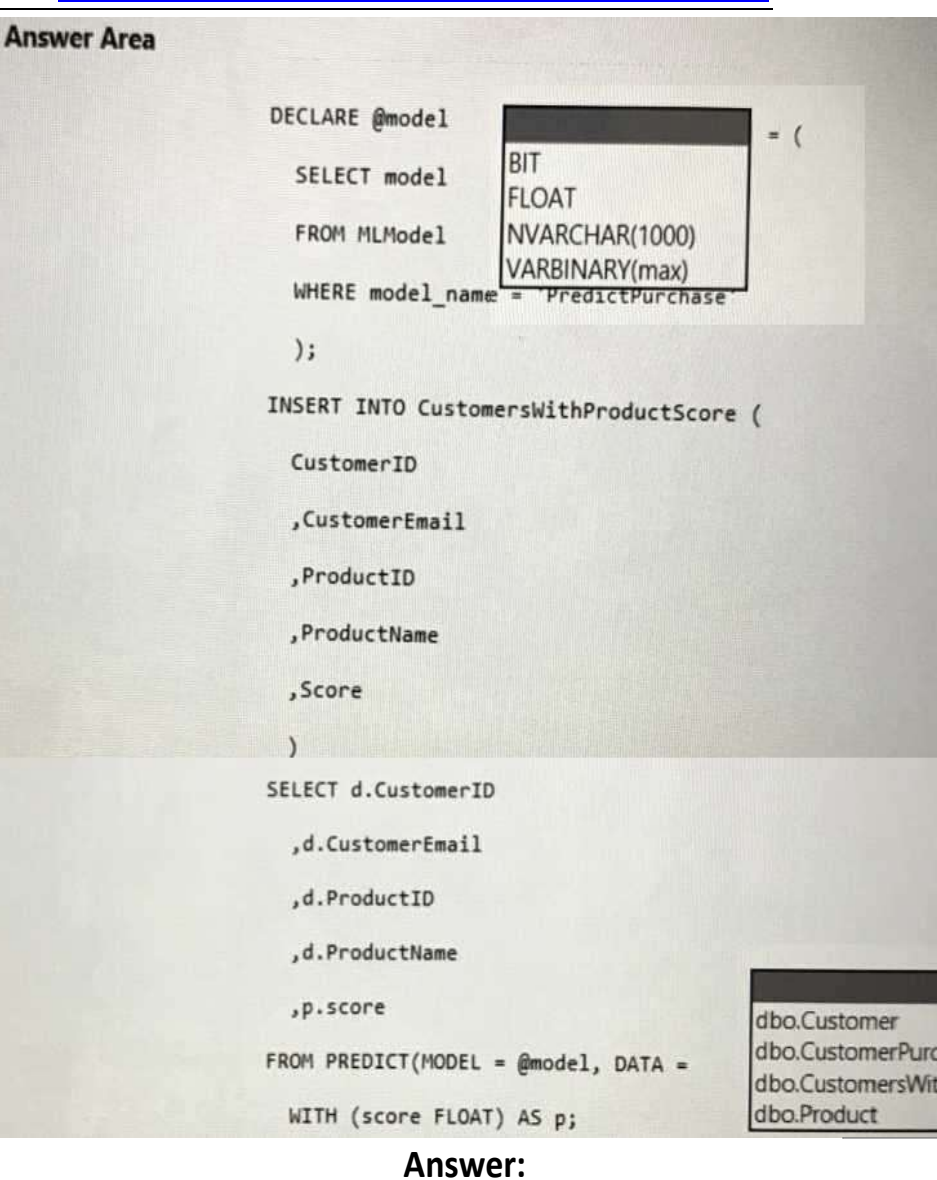

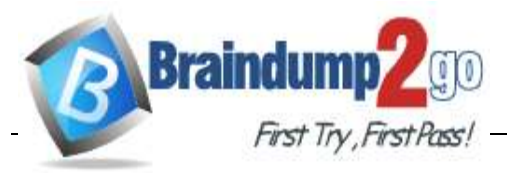

**[Braindump2go Guarantee All Exams 100% Pass One Time!](https://www.braindump2go.com/)**

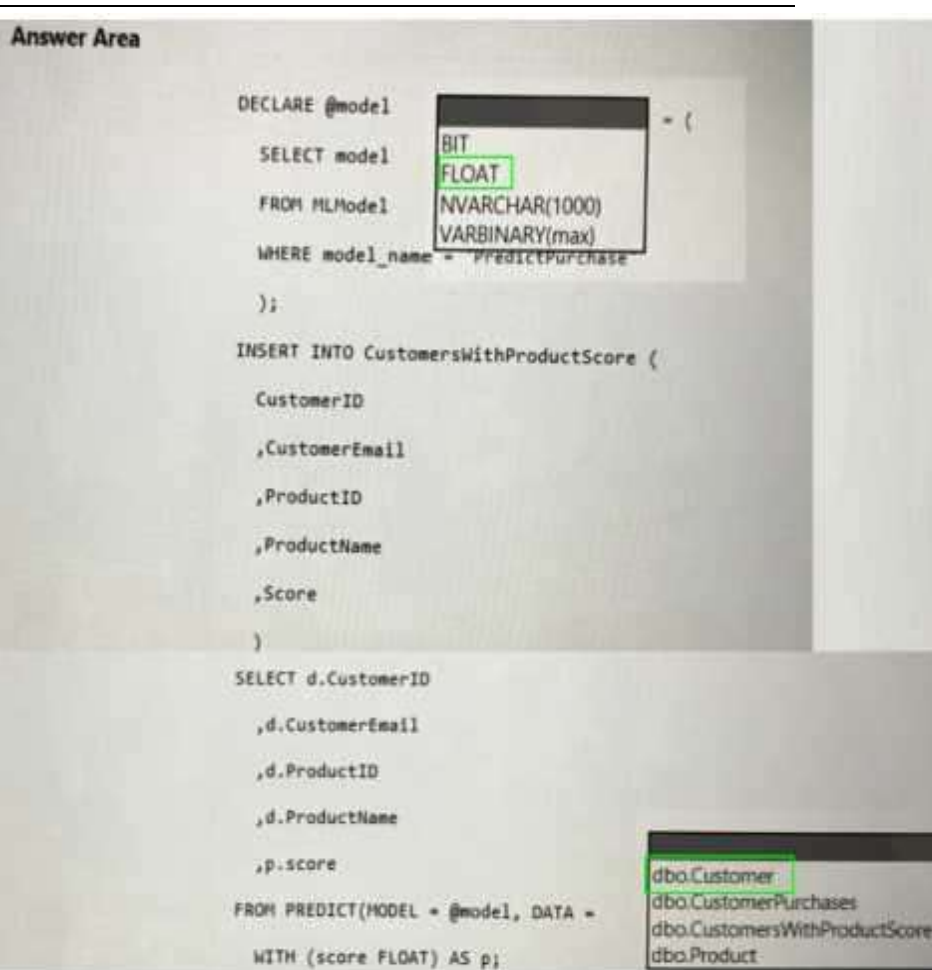

# **Question:4**

## DRAG DROP

You need to create the customized Power Bl usage reporting. The Usage Metrics Report dataset has alreadybeencreated.Thesolutionmustminimizedevelopmentandadministrativeeffort.

Which four actions should you perform in sequence? To answer, move the appropriate actions from the list of actions to the answer area and arrange them in the correct order.

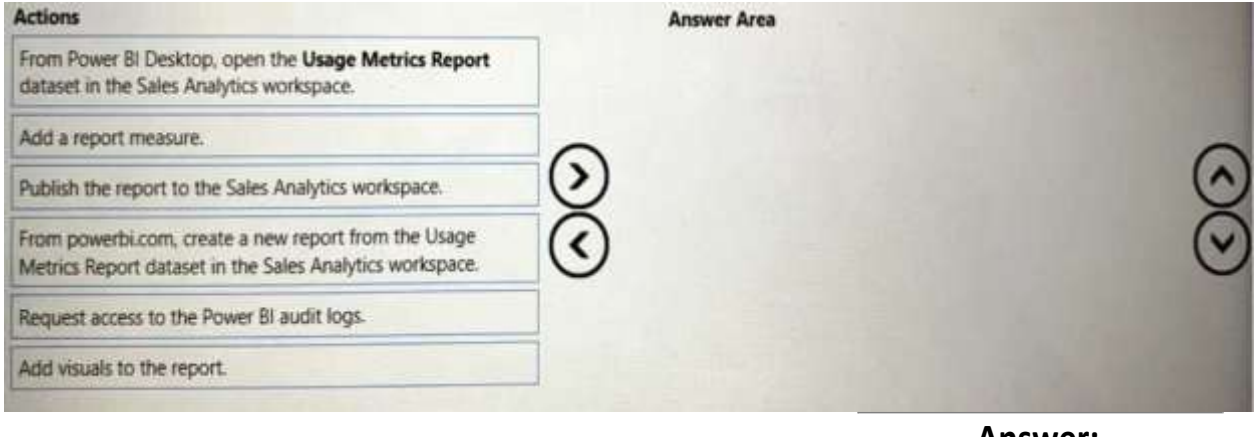

**Answer:**

**DP-500 [Exam Dumps](https://www.braindump2go.com/dp-500.html) DP-500 [Exam Questions](https://www.braindump2go.com/dp-500.html) DP-500 [PDF Dumps](https://www.braindump2go.com/dp-500.html) DP-500 [VCE Dumps](https://www.braindump2go.com/dp-500.html) <https://www.braindump2go.com/dp-500.html>**

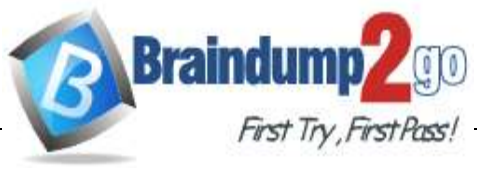

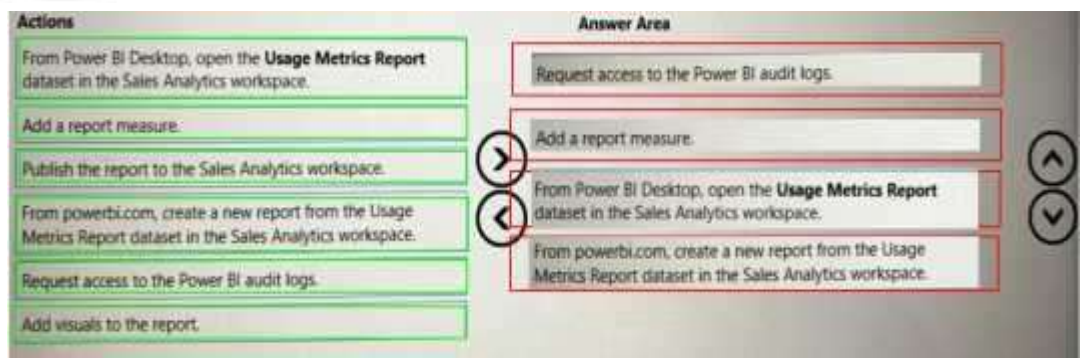

## **Topic 2, Contoso, Ltd**

#### **Overview**

Contoso, Ltd.isacompany thatsellsenrichedfinancial datatoa varietyofexternal customers. Contoso has a main office in Los Angeles and two branch offices in New York and Seattle.

#### **Data Infrastructure**

Contoso has a 50-TB data warehouse that uses an instance of SQL Server on Azure Virtual Machines. The data warehouse populates an Azure Synapse Analytics workspace that is accessed by the external customers.Currently,thecustomerscanaccessaltthedata.

Contoso has one Power Bl workspace named FinData that contains a single dataset. The dataset contains financial data from around the world. The workspace is used by 10 internal users and one external customer. The dataset has the following two data sources: the data warehouse and the SynapseAnalyticsserverlessSQLpool.

Users frequently query the Synapse Analytics workspace by using Transact-SQL.

#### **User Problems**

Contoso identifies the following user issues:

• Some users indicate that the visuals in Power BI reports are slow to render when making filter selections.

• Users indicate that queries against the serverless SQL pool fail occasionally because the size of tempdb has been exceeded.

• Usersindicate thatthe data inPower Blreportsisstale. Youdiscoverthatthe refresh process ofthe Power Bl model occasionally times out

#### **Planned Changes**

Contoso plans to implement the following changes:

• Into the existing Power Bl dataset, integrate an external data source thatis accessible by using the RESTAPI.

• Build a new datasetin the FinData workspace by using data from the Synapse Analytics dedicated SQL pool.

• ProvideallthecustomerswiththeirownPowerBlworkspacetocreatetheirownreports.Each workspace will use the new dataset in the FinData workspace.

• Implement subscription levels for the customers. Each subscription level will provide access to specificrowsoffinancialdata.

• Deploy prebuilt datasets to Power Bl to simplify the query experience of the customers.

• Provide internal users with the ability to incorporate machine learning models loaded to the dedicated SQL pool.

**DP-500 [Exam Dumps](https://www.braindump2go.com/dp-500.html) DP-500 [Exam Questions](https://www.braindump2go.com/dp-500.html) DP-500 [PDF Dumps](https://www.braindump2go.com/dp-500.html) DP-500 [VCE Dumps](https://www.braindump2go.com/dp-500.html)**

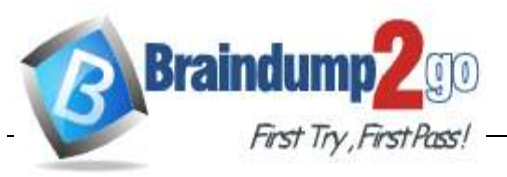

Youneed to recommend a solution to add newfieldsto the financial data Power Bl dataset with data from the Microsoft SQL Server data warehouse. Whatshouldyouincludeintherecommendation?

- A. Azure Purview
- B. Site-to-Site VPN
- C. anXMLAendpoint
- D. the on-premises data gateway

**Answer:D**

## **Question:6**

You need to recommend a solution for the customer workspaces to support the planned changes. Which two configurations should you include in the recommendation? Each correct answer presents partofthesolution.

NOTE: Each correct selection is worth one point.

A. SetUsedatasetsacrossworkspacestoEnabled

- B. Publishthefinancial datatotheweb.
- C. Grant the Build permission for the financial data to each customer.
- D. Configure the FinData workspace to use a Power Bl Premium capacity.

**Answer:C**

## **Question:7**

DRAG DROP

You need to integrate the external data source to support the planned changes.

Whichthree actionsshouldyouperforminsequence? Toanswer,movetheappropriate actionsfrom the list of actions to the answer area and arrange them in the correct order.

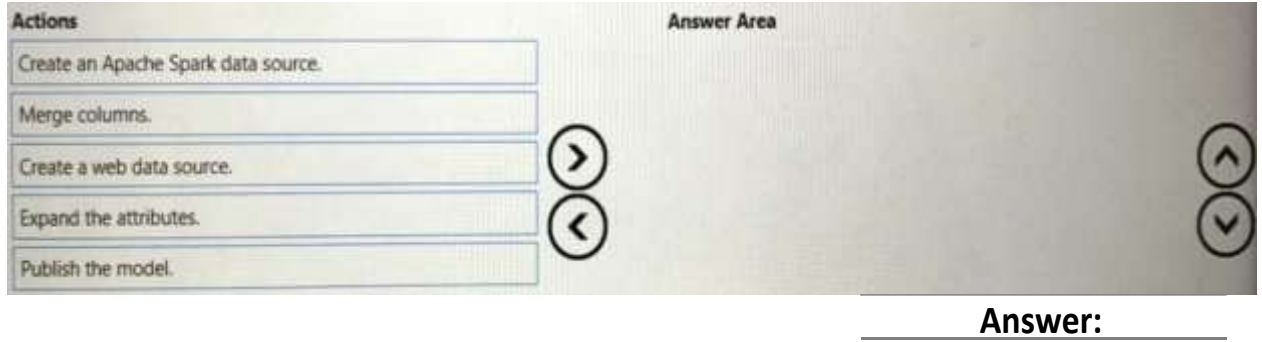

**DP-500 [Exam Dumps](https://www.braindump2go.com/dp-500.html) DP-500 [Exam Questions](https://www.braindump2go.com/dp-500.html) DP-500 [PDF Dumps](https://www.braindump2go.com/dp-500.html) DP-500 [VCE Dumps](https://www.braindump2go.com/dp-500.html)**

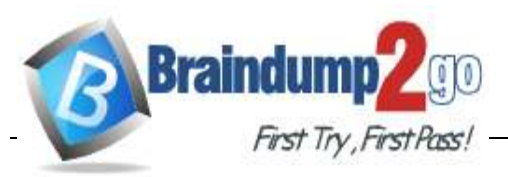

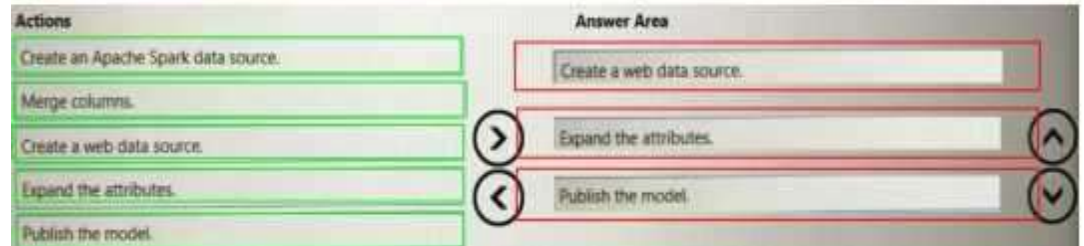

#### DRAG DROP

You need to create Power BI reports that will display data based on the customers' subscription level. Which three actions should you perform in sequence? To answer, move the appropriate actions from the list of actions to the answer area and arrange them in the correct order.

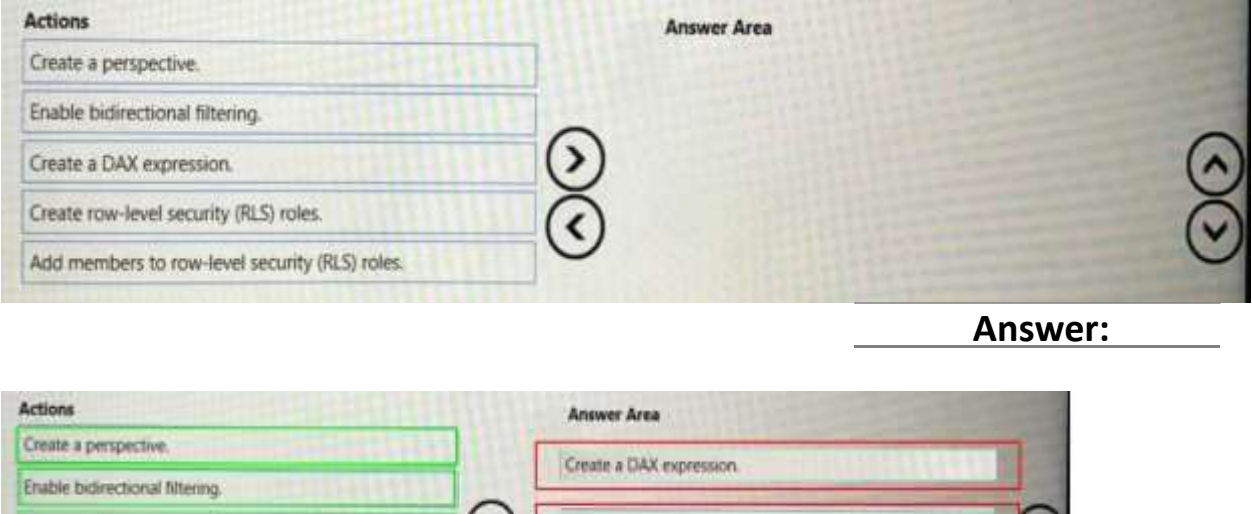

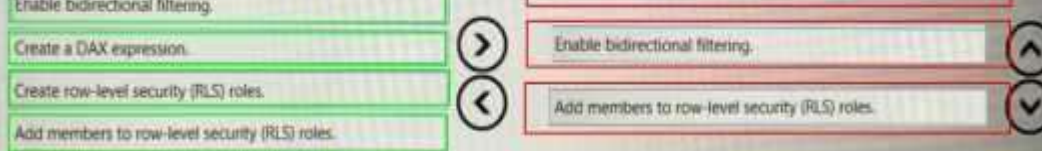

**Topic3,Misc.Questions**

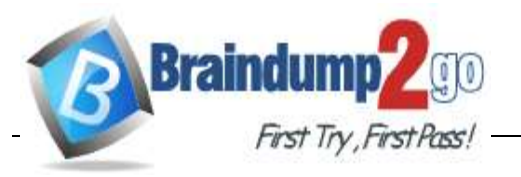

You develop a solution that uses a Power Bl Premium capacity. The capacity contains a dataset that is expectedtoconsume50GBofmemory.

Which two actions should you perform to ensure that you can publish the model successfully to the Power Bl service? Each correct answer presents part of the solution.

NOTE: Each correct selection is worth one point.

A. IncreasetheMaxOfflineDatasetSizesetting.

- B. Invokearefreshtoloadhistoricaldatabasedontheincrementalrefreshpolicy.
- C. Restart the capacity.
- D. Publish an initial dataset that is less than 10 GB.
- E. Publish the complete dataset.

**Answer:CE**

**Question: 10**

DRAG DROP

You have a Power Bl dataset that contains the following measures:

- Budget
- Actuals
- Forecast

You create a report that contains 10 visuals.

You need provide users with the ability to use a slicer to switch between the measures in two visuals only.

You create a dedicated measure named cg Measure switch.

How should you complete the DAX expression for the Actuals measure? To answer, drag the appropriate values to the targets. Each value may be used once, more than once, or not at all. You may need to drag the split bar between panes or scroll to view content.

NOTE: Each correct selection is worth one point.

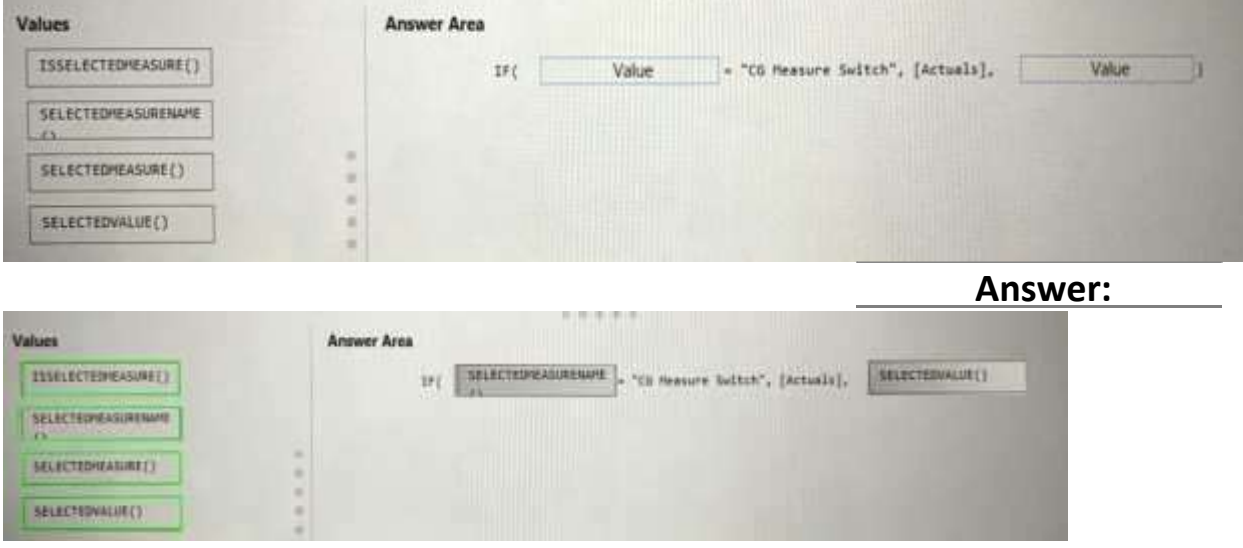

**DP-500 [Exam Dumps](https://www.braindump2go.com/dp-500.html) DP-500 [Exam Questions](https://www.braindump2go.com/dp-500.html) DP-500 [PDF Dumps](https://www.braindump2go.com/dp-500.html) DP-500 [VCE Dumps](https://www.braindump2go.com/dp-500.html)**

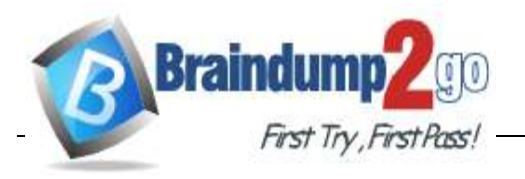

You have a Power Bi workspace named Workspacel in a Premium capacity. Workspacel contains a dataset.

During a scheduled refresh, you receive the following error message: "Unable to save the changes since the new dataset size of 11,354 MB exceeds the limit of 10,240 MB."

Youneedtoensurethat youcanrefreshthe

dataset. Whatshouldyoudo?

- A. TurnonLargedatasetstorageformat.
- B. ConnectWorkspace1toanAzureDataLakeStorageGen2account
- C. ChangeLicensemodetoPremiumperuser.
- D. ChangethelocationofthePremiumcapacity.

**Answer:A**

**Question: 12**

Youhave a datasetthat contains a table namedUserPermissions.UserPermissions contains the following data.

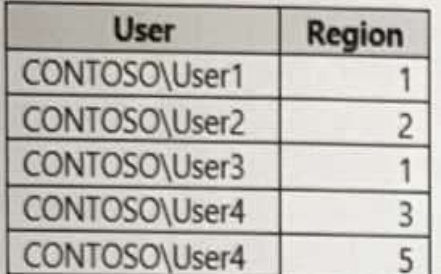

You plan to create a security role named User Security forthe dataset. You need to filter the dataset based on the current users. What should you include in the DAX expression?

A. [UserPermissions] - USERNAME()

- B. [UserPermissions] USERPRINCIPALNAME()
- C. [User] = USERPRINCIPALNAME()
- D. [User] = USERNAMEQ()
- E. [User] = USEROBJECTID()

**Answer:D**

#### **Question: 13**

You have a Power Bl dataset that uses DirectQuery against an Azure SQL database. Multiplereportsusethedataset.

**DP-500 [Exam Dumps](https://www.braindump2go.com/dp-500.html) DP-500 [Exam Questions](https://www.braindump2go.com/dp-500.html) DP-500 [PDF Dumps](https://www.braindump2go.com/dp-500.html) DP-500 [VCE Dumps](https://www.braindump2go.com/dp-500.html)**

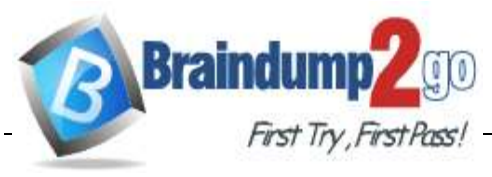

A database administrator reports that too many queries are

being sent from Power Bl to the database.

You need to reduce the number of queries sent to the database. The solution must meet the following requirements:

- DirectQuerymustcontinuetobeused.
- Visualinteractionsinallthereportsmustremainastheyareconfiguredcurrently.
- Consumers ofthe reports must only be allowed to apply filtersfrom the Filter pane.

Whichtwosettingsshouldyouselect?Eachcorrectanswerpresentspartofthesolution.

NOTE:Eachcorrectselectionisworthonepoint.

A. Disabling cross highlighting/filtering by default

- B. Add a single Apply button to the filter pane to apply changes at once
- C. AddanApply buttontoeachslicertoapply changeswhenyou're ready
- D. AddApply buttonstoall basic filterstoapply changeswhenyou'reready
- E. IgnorethePrivacyLevelsandpotentiallyimproveperformance

**Answer:CD**

**Question: 14**

DRAG DROP

You have a Power Bl dataset that contains two tables named Table1 and Table2. The dataset is used by one report.

You need to prevent project managers from accessing the data in two columns in Table1 named Budget and Forecast.

Which four actions should you perform in sequence? To answer, move the appropriate actions from the list of actions to the answer area and arrange them in the correct order.

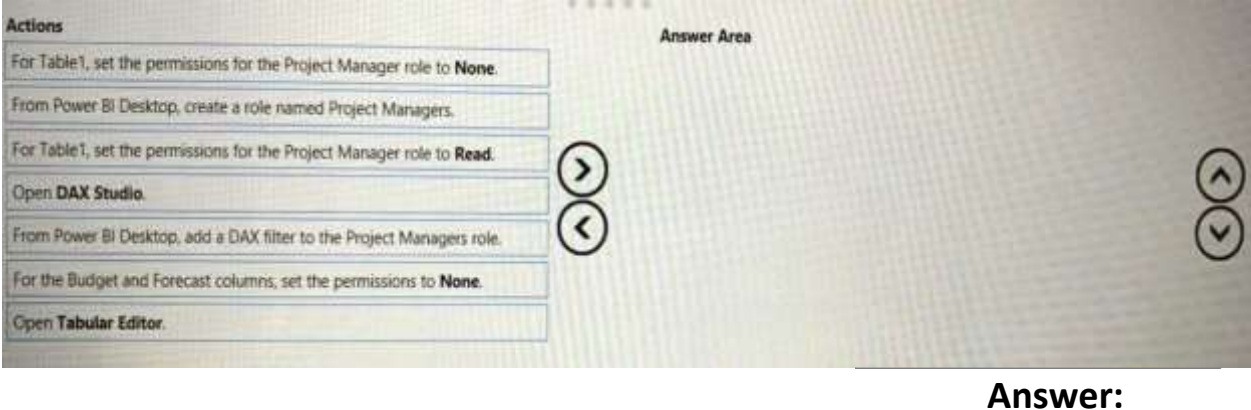

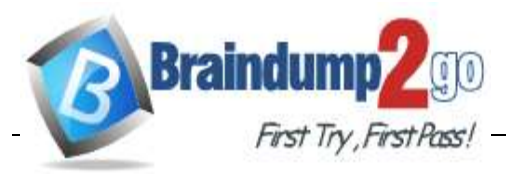

# **FirstTry First Poss! [Braindump2go Guarantee All Exams 100% Pass One Time!](https://www.braindump2go.com/)**

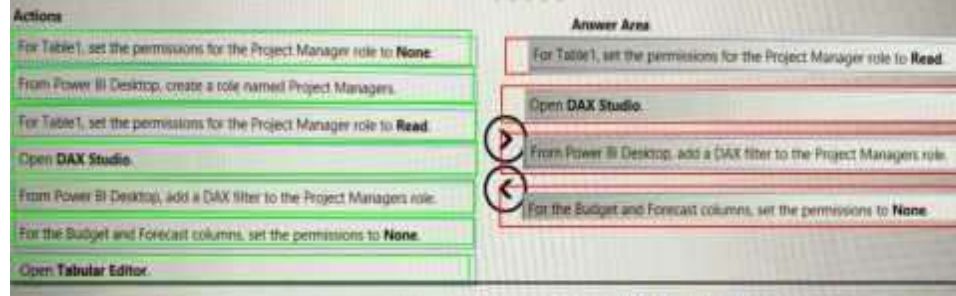

## **Question: 15**

You have a Power Bl data model. You need to refresh the data from the source every 15 minutes. Whatshouldyoudofirst?

- A. EnabletheXMLAendpoint.
- B. Define an incremental refresh policy.
- C. Changethestoragemodeofthedataset.
- D. Configure a scheduled refresh.

**Answer:A**

**Question: 16**

HOTSPOT You are configuring an aggregation table as shown in the following exhibit.

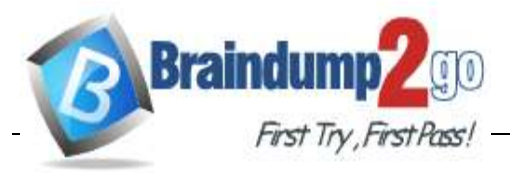

**FirstTry, First Pass! [Braindump2go Guarantee All Exams 100% Pass One Time!](https://www.braindump2go.com/)** 

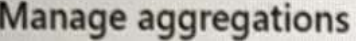

Aggregations accelerate query performance to unlock big-data sets. Learn more

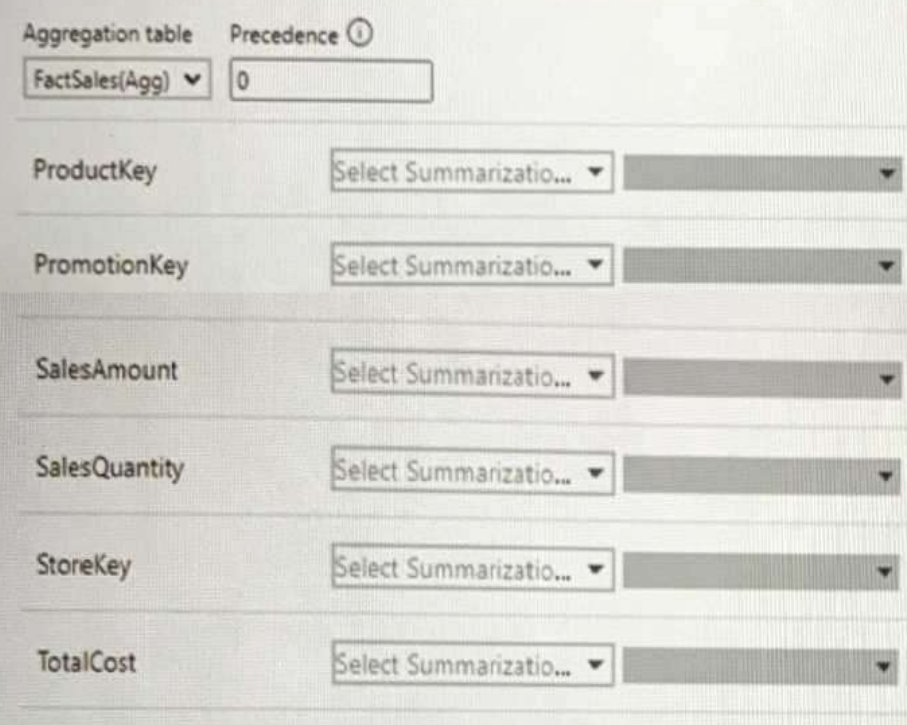

The detail table is named FactSales and the aggregation table is named FactSales(Agg).

YouneedtoaggregateSalesAmountforeachstore.

Which type of summarization should you use for SalesAmount and StoreKey? To answer, select the appropriateoptionsintheanswerarea,

NOTE: Each correct selection is worth one point.

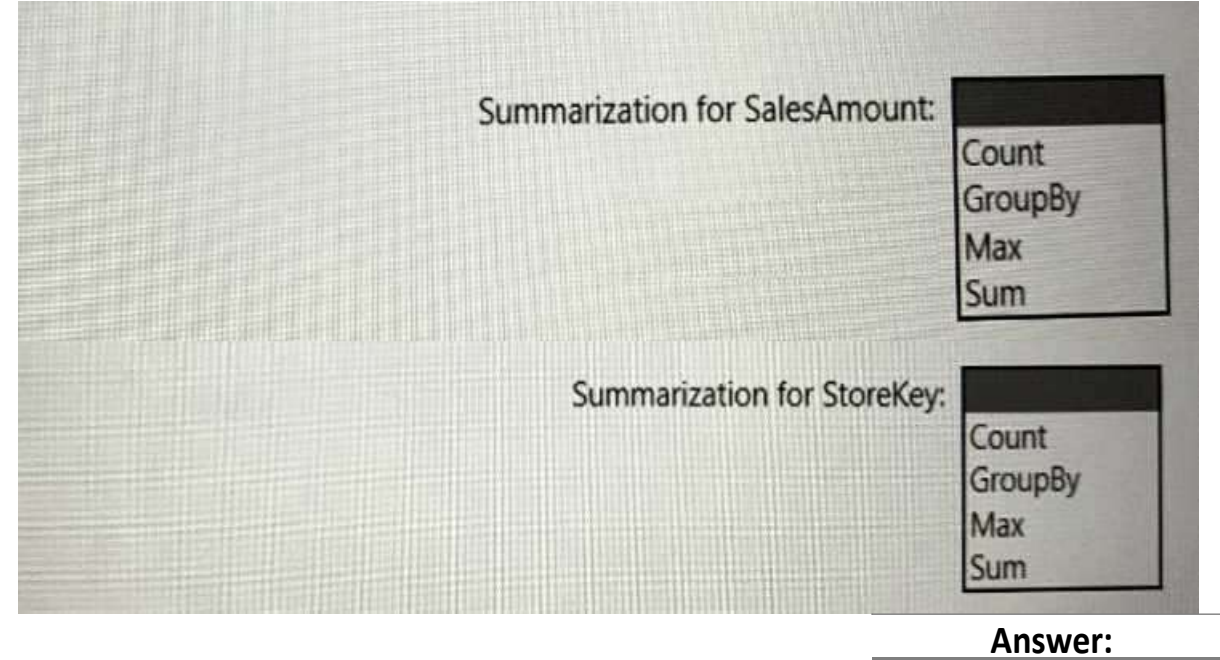

**DP-500 [Exam Dumps](https://www.braindump2go.com/dp-500.html) DP-500 [Exam Questions](https://www.braindump2go.com/dp-500.html) DP-500 [PDF Dumps](https://www.braindump2go.com/dp-500.html) DP-500 [VCE Dumps](https://www.braindump2go.com/dp-500.html) <https://www.braindump2go.com/dp-500.html>**

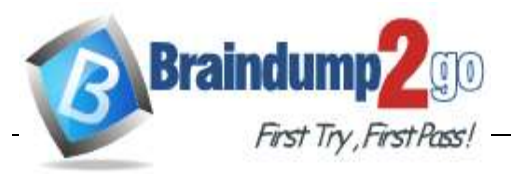

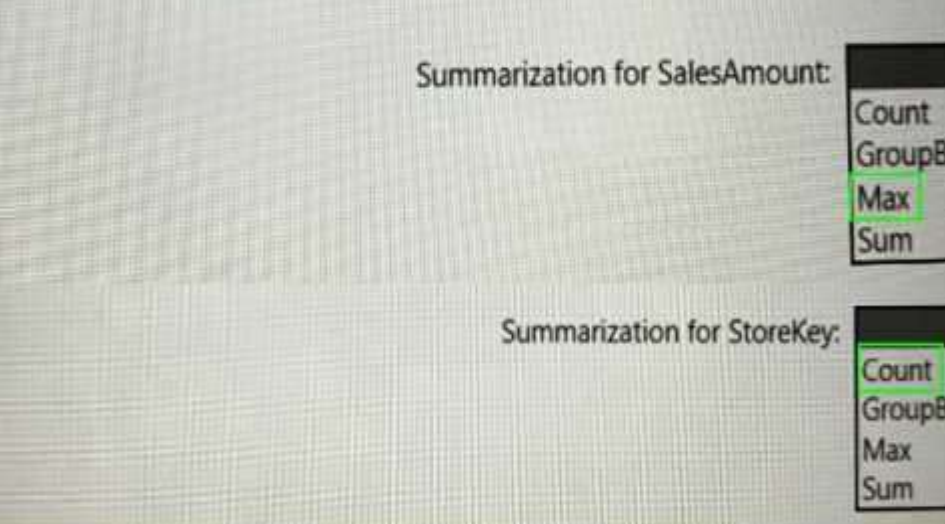

#### DRAG DROP

You have a Power BI dataset. The dataset contains data that is updated frequently.

Youneed to improve the performance of the dataset by using incremental refreshes.

Which four actions should you perform in sequence to enable the incremental refreshes? To answer, move the appropriate actions from the list of actions to the answer area and arrange them in the correct order.

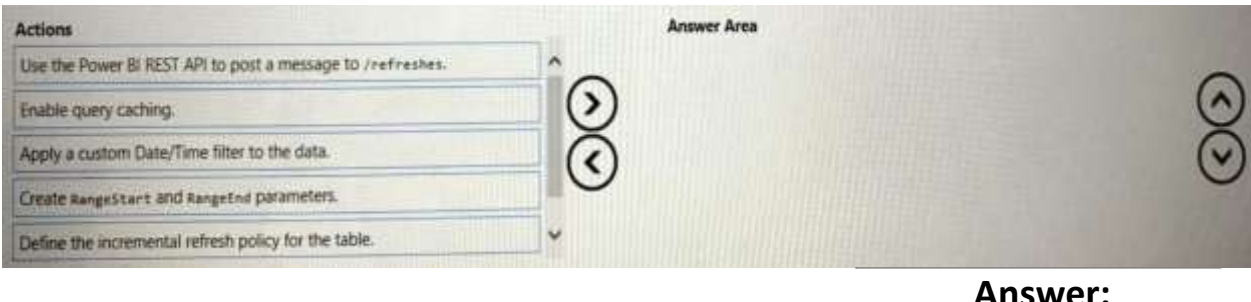

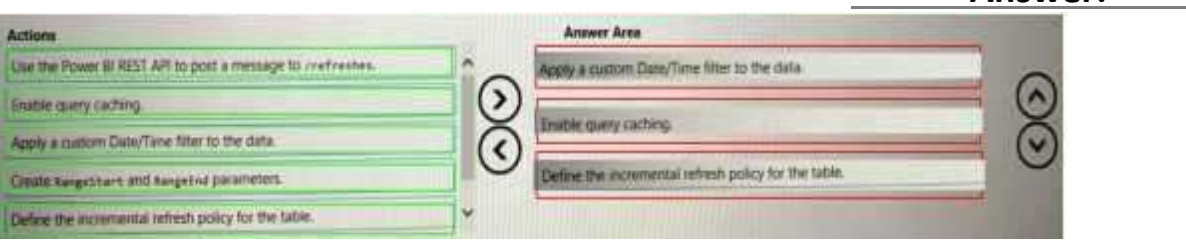

## **Question: 18**

You are configuring a Power Bl report for accessibility as shown in the following table.

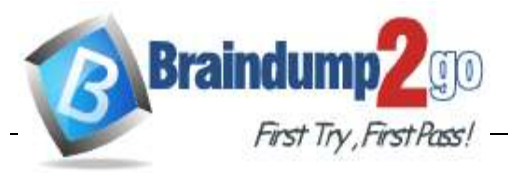

**FirstTry First Pass! [Braindump2go Guarantee All Exams 100% Pass One Time!](https://www.braindump2go.com/)** 

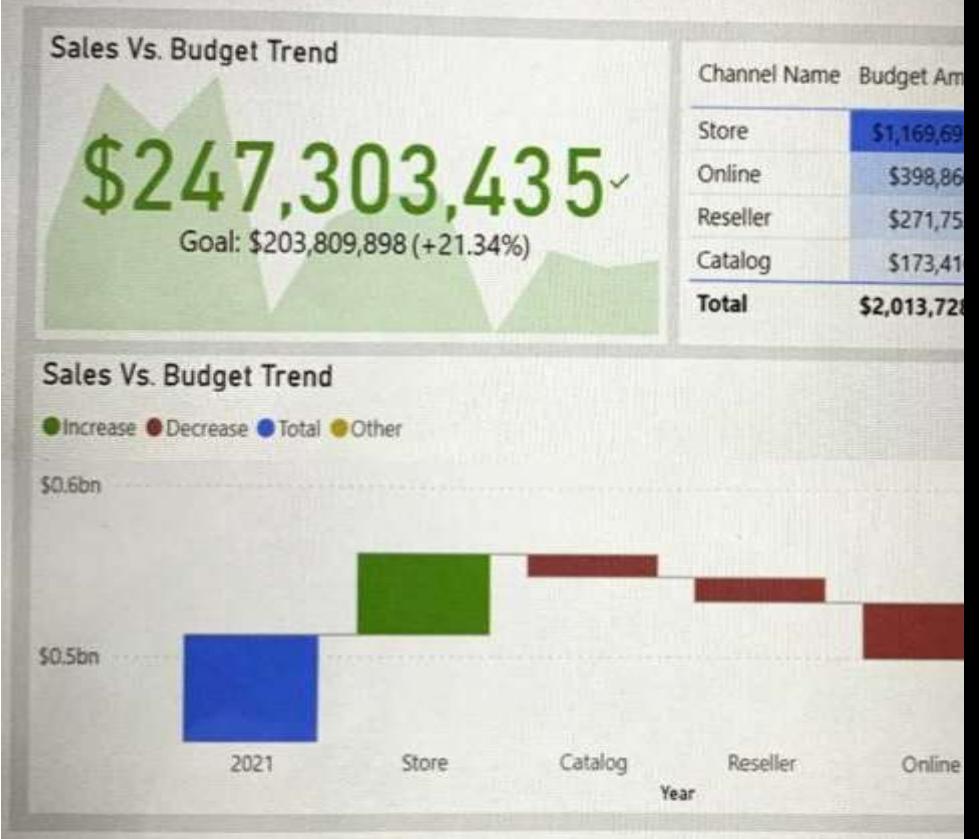

You need to change the default colors of all three visuals to make the report more accessible to users

who have color vision deficiency. Which two settings should you configure in the Customize theme window? Each correct answer presents part of the solution. NOTE: Each correct selection is worth one point.

- A. Theme colors
- B. Sentiment colors
- C. Divergent colors
- D. First-level elements colors

**Answer:D**

**Question: 19**

You are creating a Python visual in Power Bl Desktop. You need to retrieve the value of a column named Unit Price from a DataFrame. How should you reference the Unit Price column in the Python code?

A. pandas.DataFrame('Unit Price')

- B. dataset['Unit Price']
- C. data = [Unit Price]
- D. ('Unit Price')

**DP-500 [Exam Dumps](https://www.braindump2go.com/dp-500.html) DP-500 [Exam Questions](https://www.braindump2go.com/dp-500.html) DP-500 [PDF Dumps](https://www.braindump2go.com/dp-500.html) DP-500 [VCE Dumps](https://www.braindump2go.com/dp-500.html)**

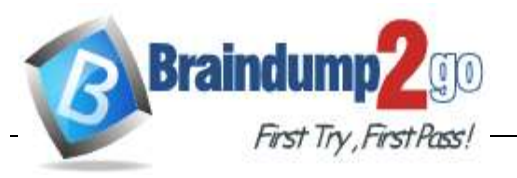

**[Braindump2go Guarantee All Exams 100% Pass One Time!](https://www.braindump2go.com/)**

**Answer:A**

**Answer:**

**Question: 20**

DRAG DROP

You are using DAX Studio to query an XMLA endpoint.

YouneedtoidentifytheduplicatevaluesinacolumnnamedEmailinatablenamedSubscription. Howshouldyoucomplete theDAXexpression?Toanswer,dragtheappropriate valuestothetargets. Each value may be used once, more than once. may need to drag the split bar between panes or scrolltoviewcontent.

NOTE: Each correct selection is worth one point.

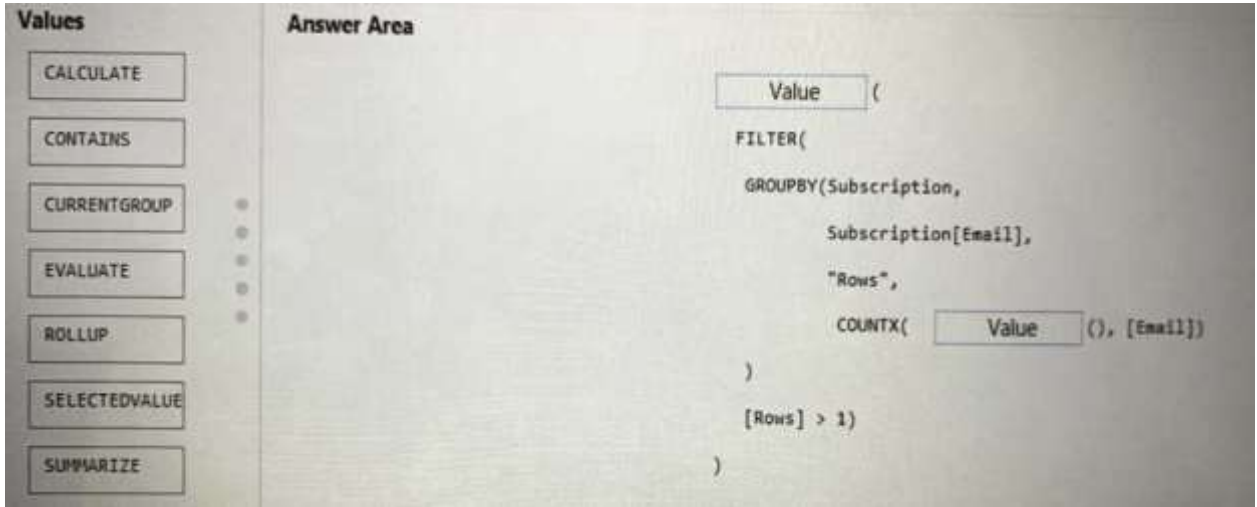

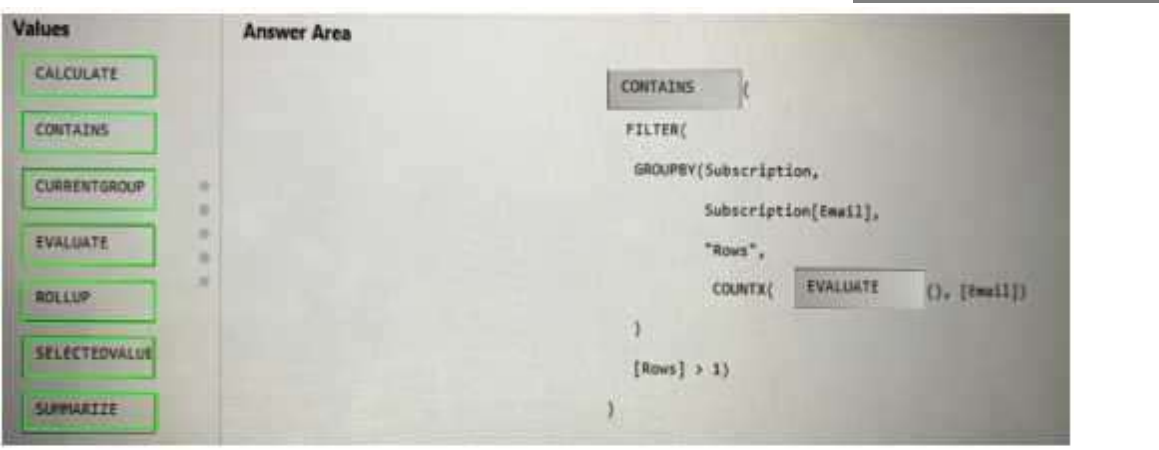